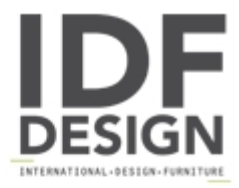

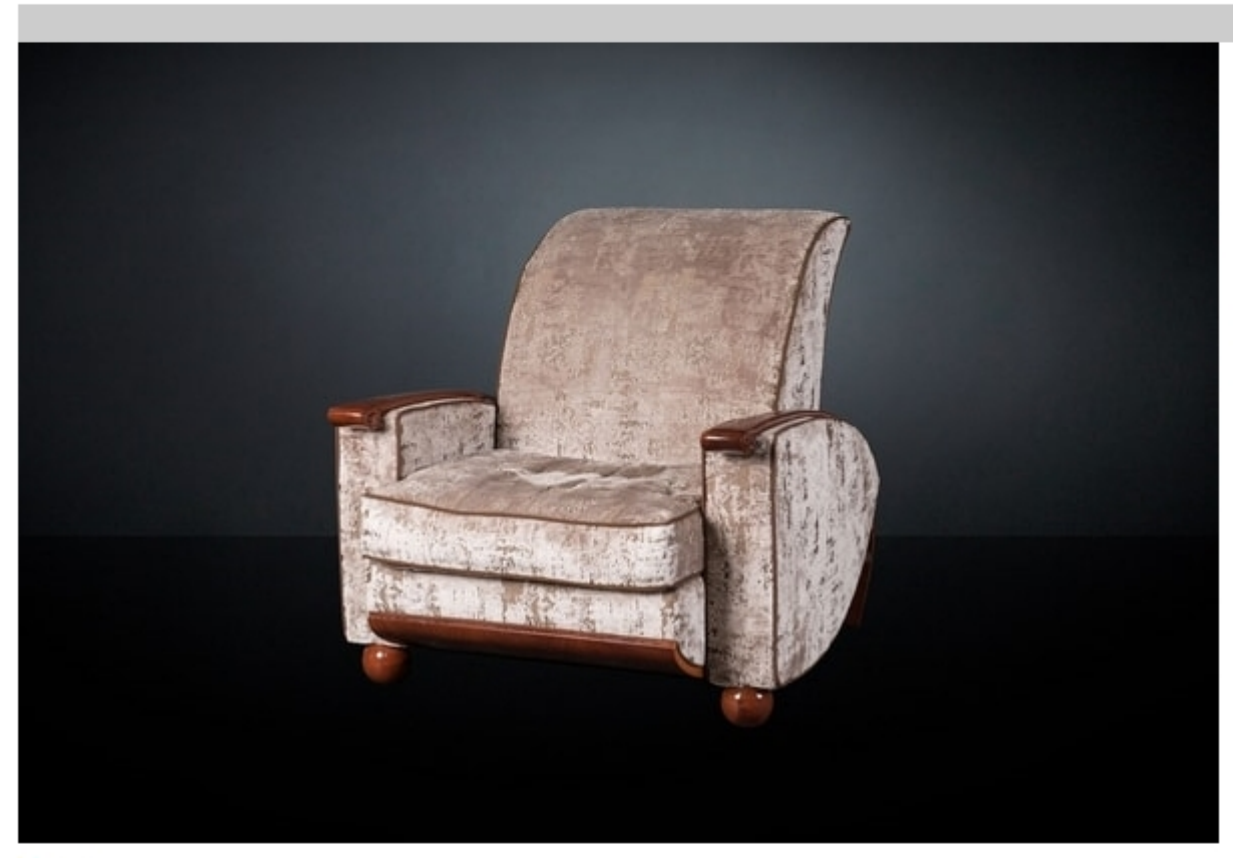

## Deco

Walnut armchair with arm-rests in solid walnut covered with fabric.

dimensions: 101 x 116 x h 95 cm

Produced by

**VGnewtrend** Via Gramsci 1/2 31055 Quinto di Treviso (Treviso) Italy

Phone: +39 0422 4724 Fax: E-mail: s.zugno@vgnewtrend.it; info@vgnewtrend.it<br>Website: http://www.vgnewtrend.it

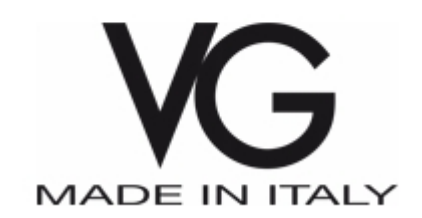